Set RM Alarm Temporisation Delays File: H\_CRP\_AOC\_D2TD.xls Author: dsalt-hp

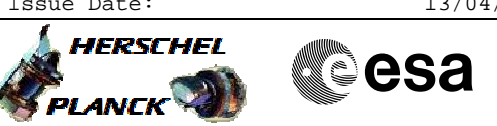

## **Procedure Summary**

### **Objectives**

All alarm signals processed by the RM are subject to temporisation filtering. The filter allows the filtered alarm to become active only if the input is active for more than the specified temporisation delay. The duration of the delay is programmable for all external alarms and the watchdog.

The most likely reason for modifying temporisation delays in flight may be the need to increase the filtering of ARAD alarm in order to avoid triggering due to increased sensor noise.

Temporisation delays must be specified directly in the binary format used for temporisation values by the RM. The algorithm for converting numbers to this format is specified in the box attached to the procedure.

#### **USAGE:**

- The procedure may be applied in two situations:
- 1. Changing the value of temporisation delay for one of the ARAD alarms or the watchdog
- 2. Restoring the value of one of the temporisation registers after a bit flip. Apart from registers specifying alarm temporisation delays, the same data format is also used for registers specifying the activation delay and RM toggle delays. These registers have been included in the tables of register data below.

### **NOTES:**

All RM registers are 32 bits wide. The storage of temporisation values requires only 16 bits. The most significant 16 bits of all temporisation registers are always set to 0.

## **Summary of Constraints**

N/A

### **Spacecraft Configuration**

**Start of Procedure**

N/A

**End of Procedure**

N/A

#### **Reference File(s)**

**Input Command Sequences**

**Output Command Sequences**

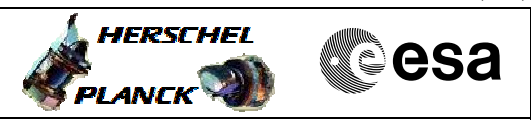

HRAD2TD1 HRAD2TD2 HRAD2TD3 HRAD2TD4 HRAD2TD5 HRAD2TD6 HRAD2TD7 HRAD2TD8 HRAD2TD9 HRAD2TDA HRAD2TDB HRAD2TDC HRAD2TDD HRAD2TDE HRAD2TDF

HRAD2TDG HRAD2TDH HRAD2TDI

**Referenced Displays**

**ANDs GRDs SLDs** ZAAM3999 ZAA07999

Set RM Alarm Temporisation Delays

File: H\_CRP\_AOC\_D2TD.xls

Author: dsalt-hp

## **Configuration Control Information**

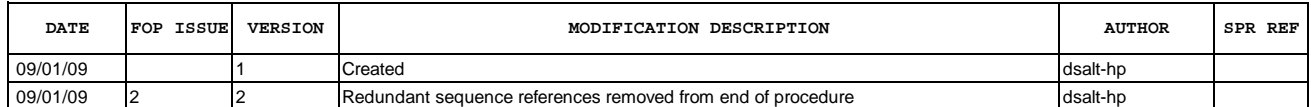

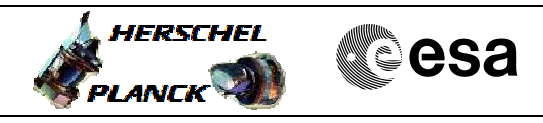

# **Procedure Flowchart Overview**

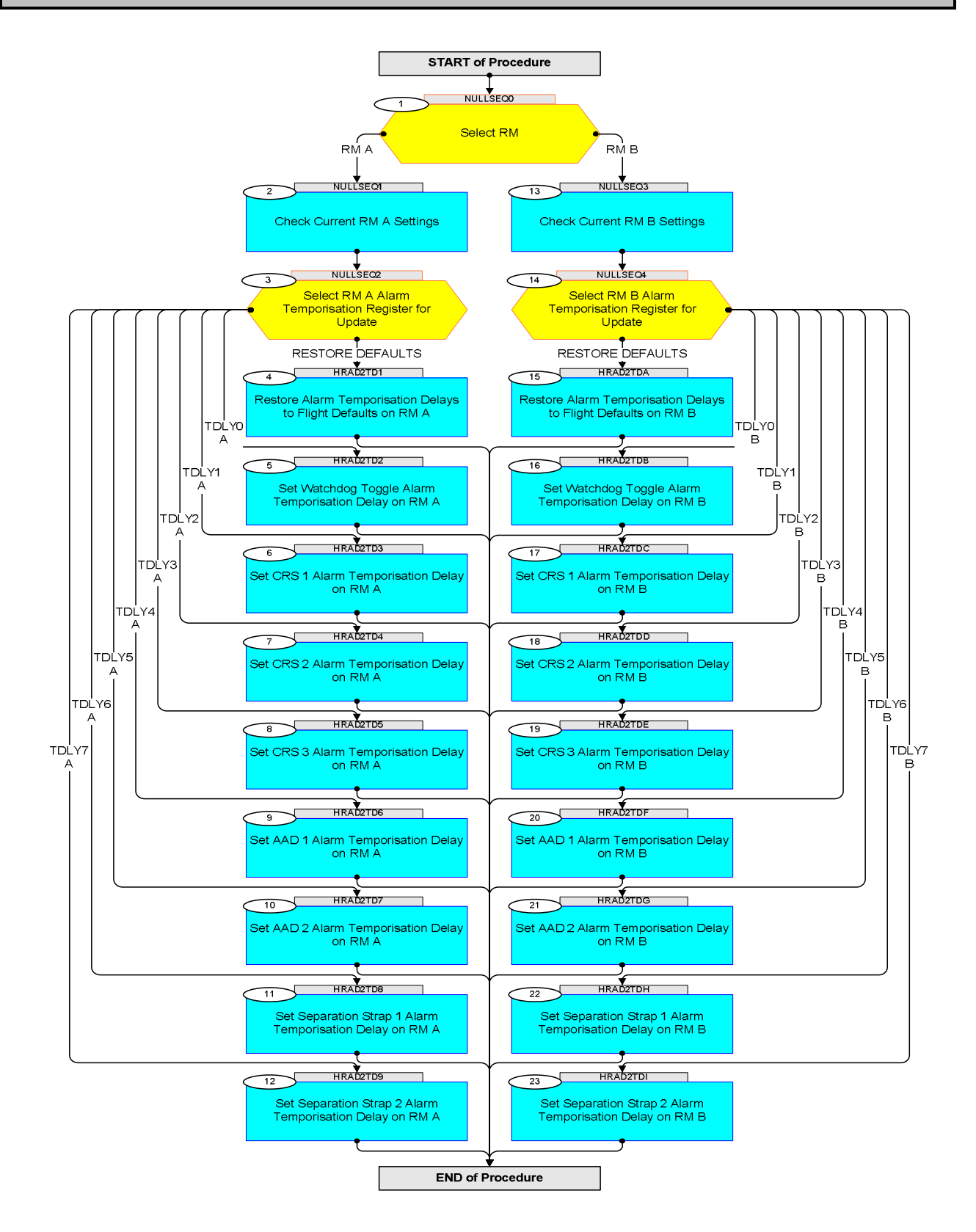

**HERSCHEL** 

**esa** 

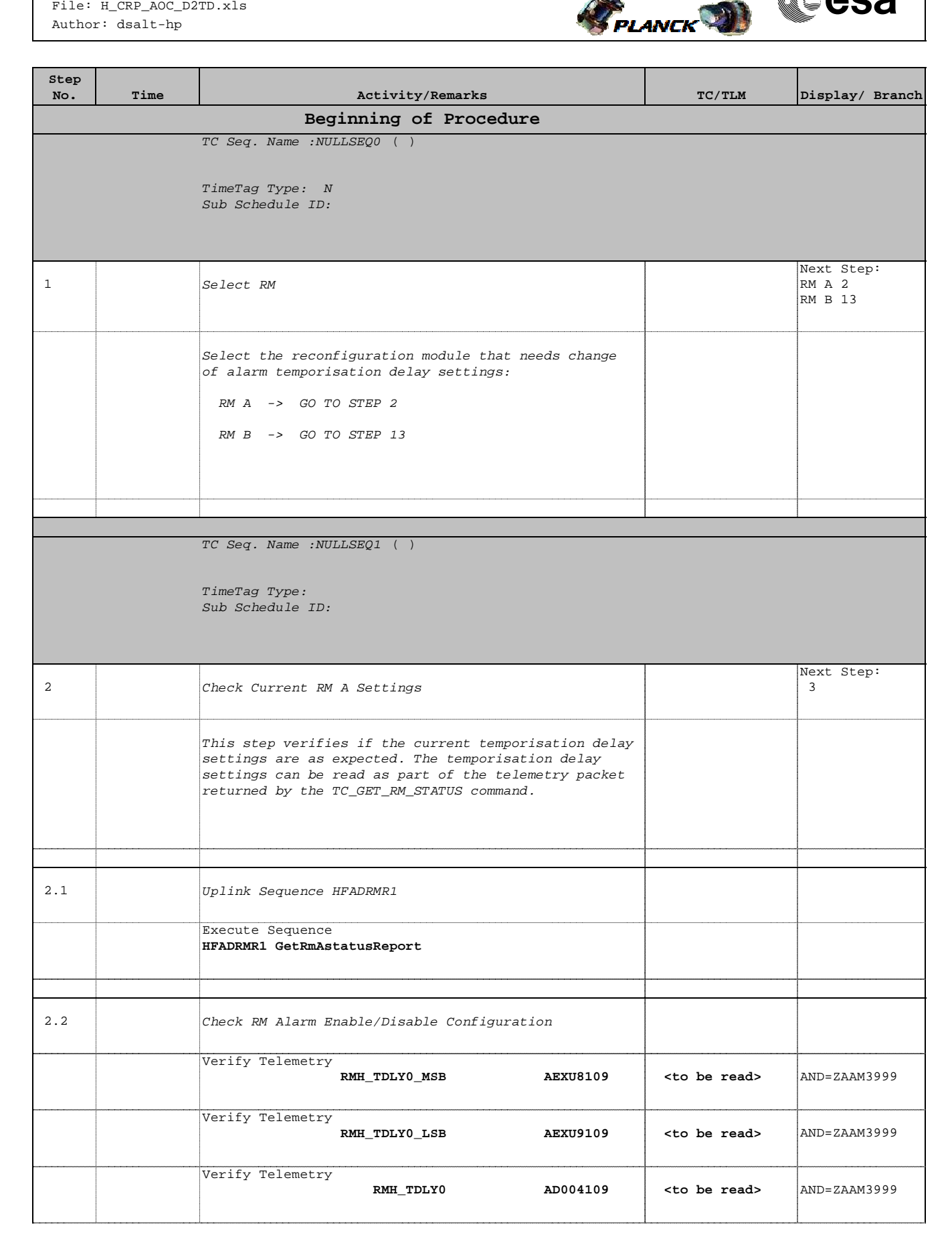

Doc No. : PT-HMOC-OPS-FOP-6001-OPS-OAH<br>Fop Issue : 3.0 Fop Issue : 3.0<br>
Issue Date: 3/04/10 Issue Date:

 Set RM Alarm Temporisation Delays File: H\_CRP\_AOC\_D2TD.xls Author: dsalt-hp

**Step** 

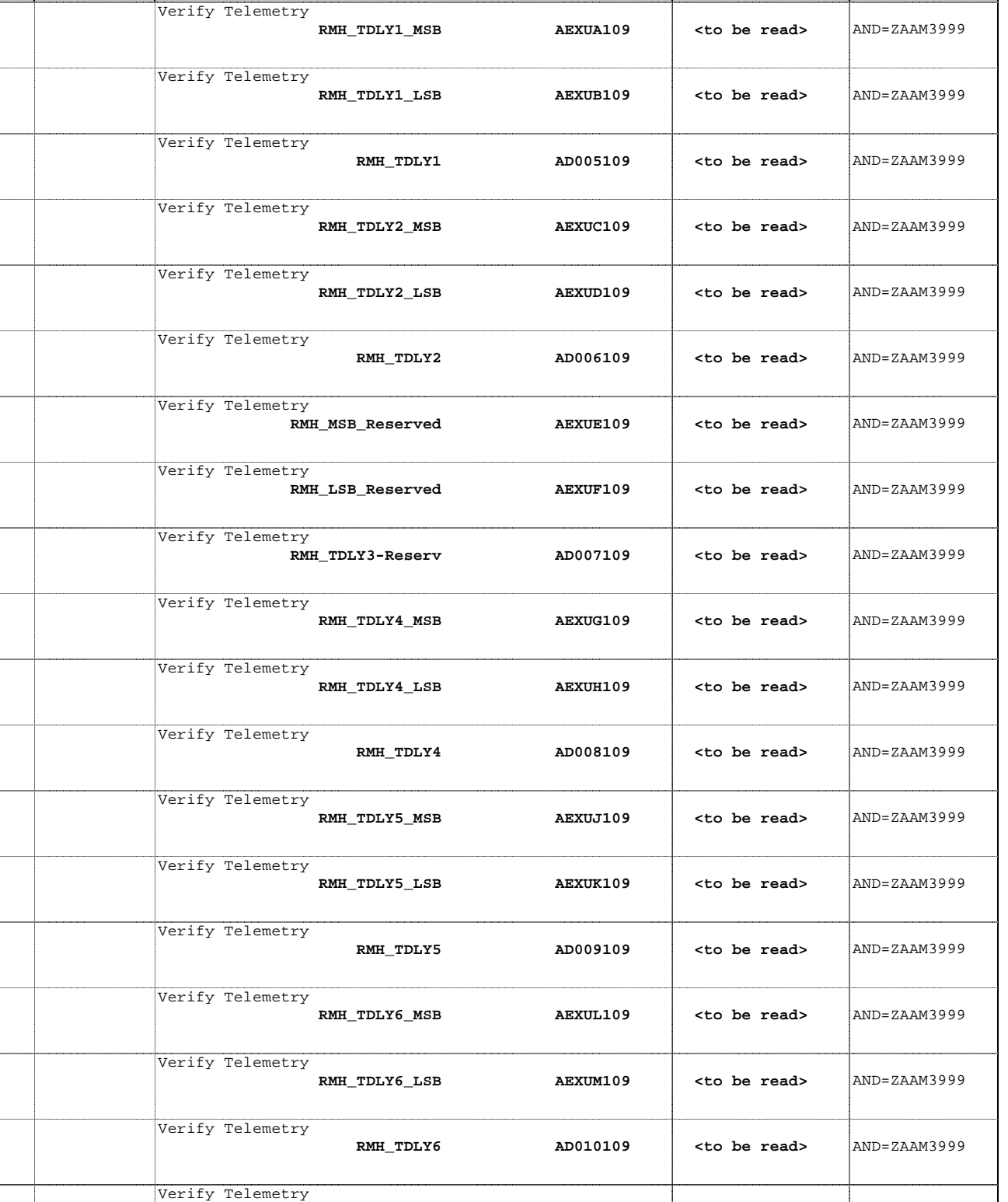

**RMH\_TDLY7\_MSB AEXUN109** <to be read>  $\begin{array}{|c|c|c|c|c|c|c|c|}\n\hline\n\end{array}$ 

**RMH\_TDLY7\_LSB AEXUP109** <to be read>  $\begin{array}{|c|c|c|c|c|c|c|c|}\n\hline\n\end{array}$ 

No. Time **TEXALL SECUTES** Activity/Remarks **TEXALL SECUTEM** Display/ Branch

Verify Telemetry

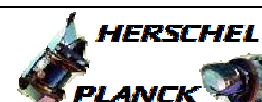

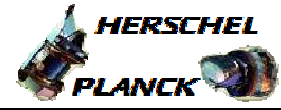

 Set RM Alarm Temporisation Delays File: H\_CRP\_AOC\_D2TD.xls Author: dsalt-hp

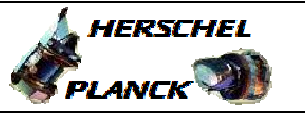

**CSA** 

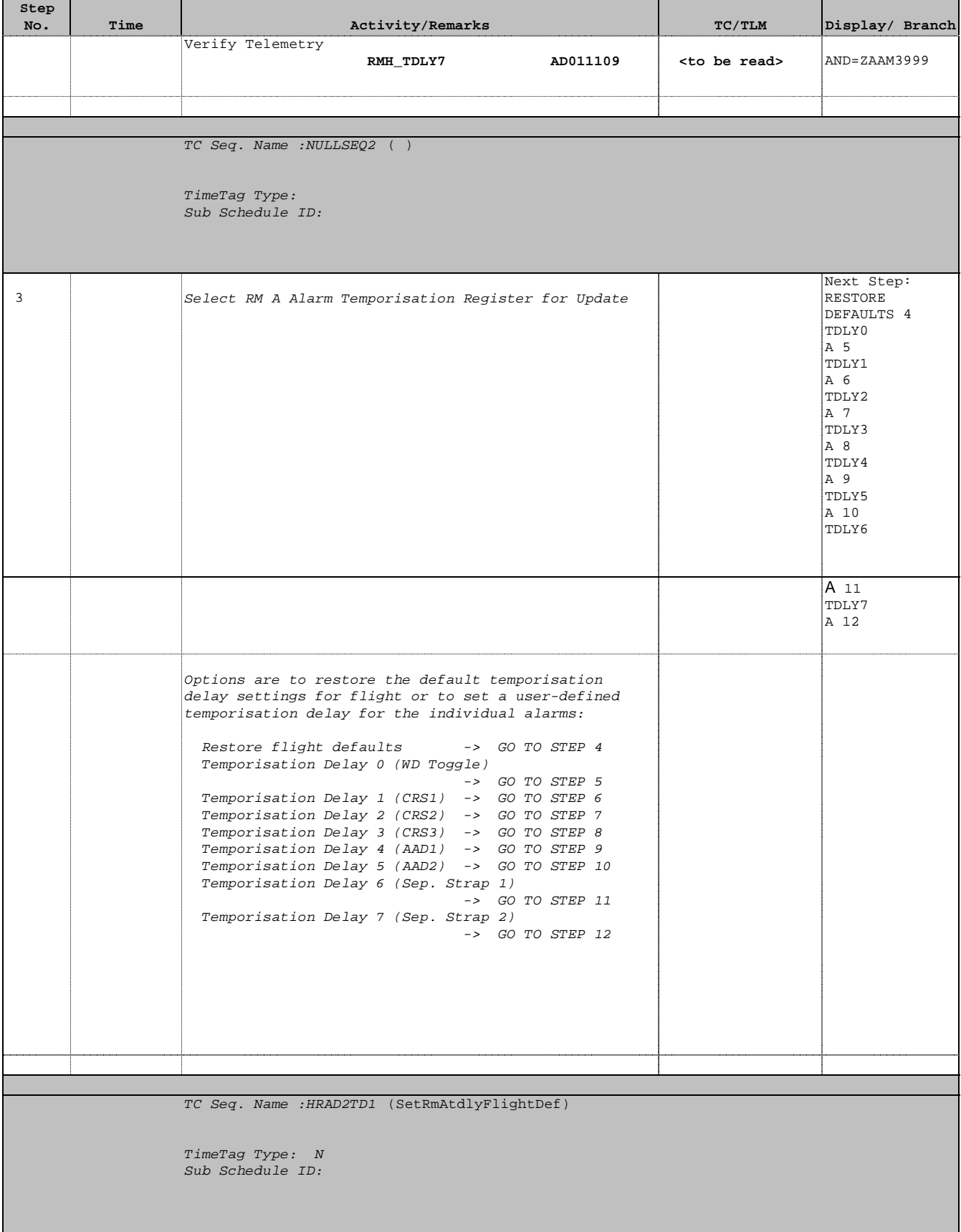

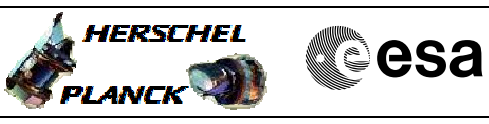

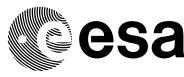

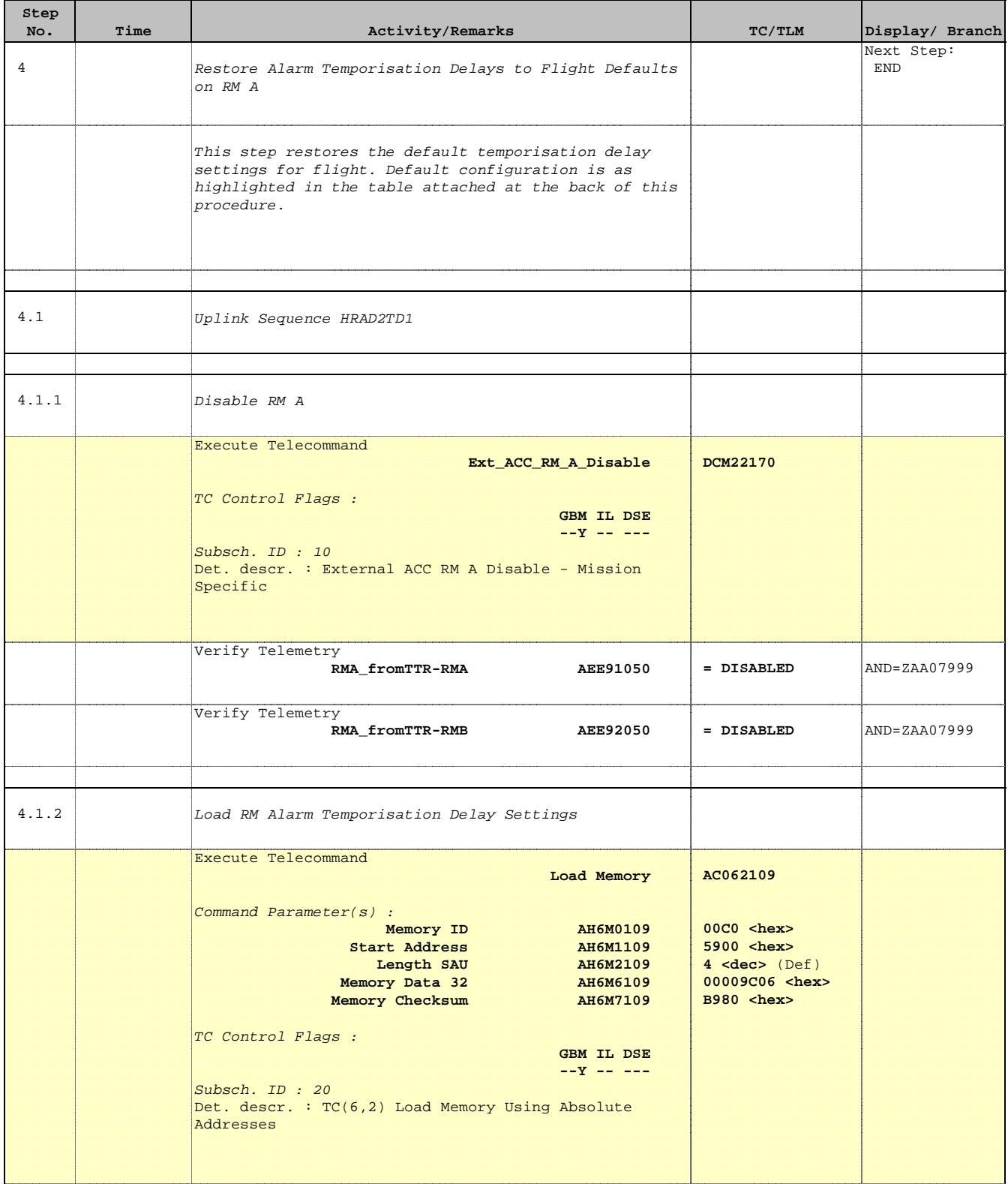

 Set RM Alarm Temporisation Delays File: H\_CRP\_AOC\_D2TD.xls Author: dsalt-hp

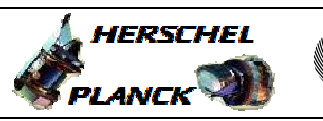

**CSA** 

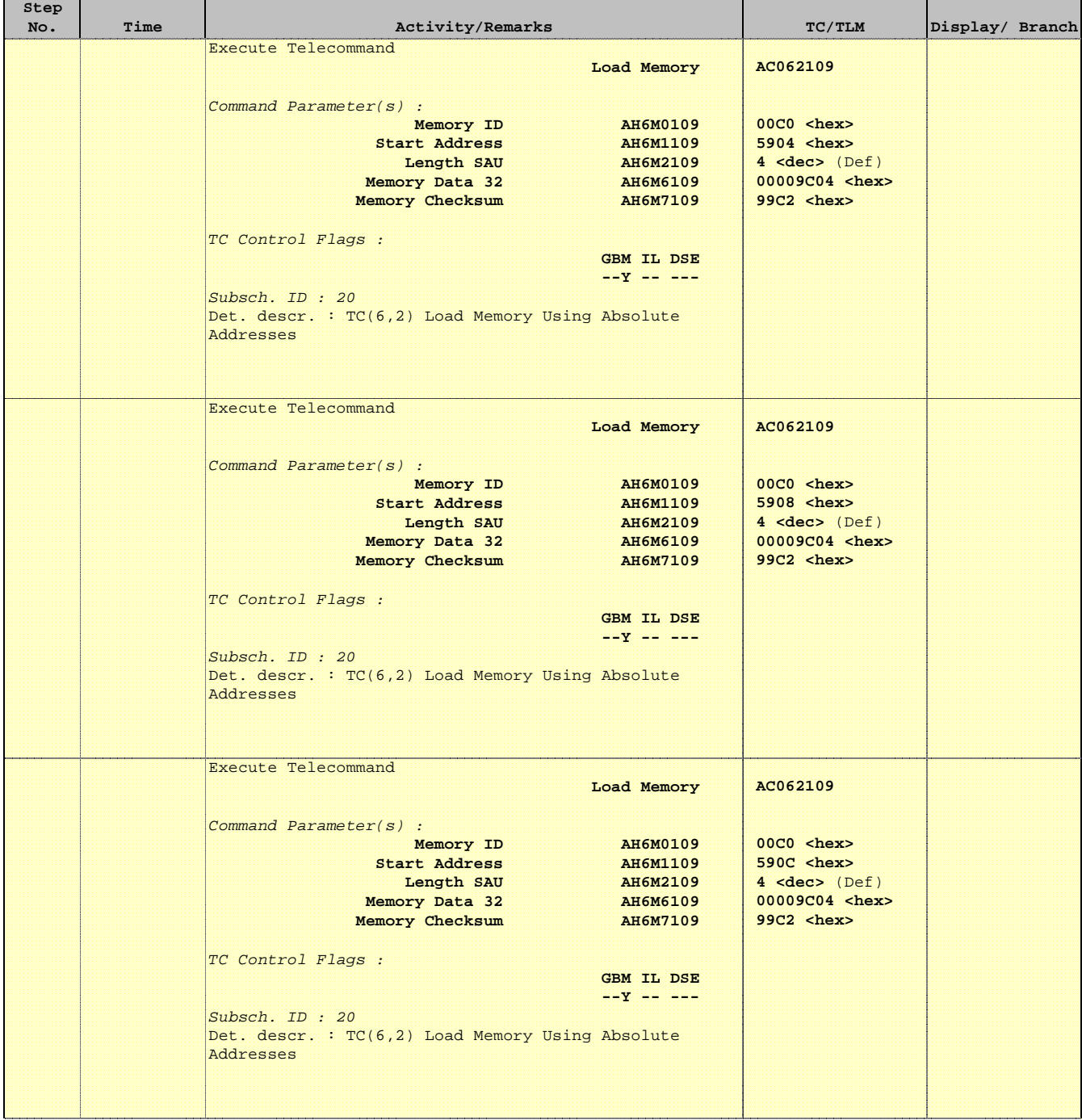

 Set RM Alarm Temporisation Delays File: H\_CRP\_AOC\_D2TD.xls Author: dsalt-hp

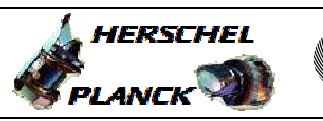

**CSA** 

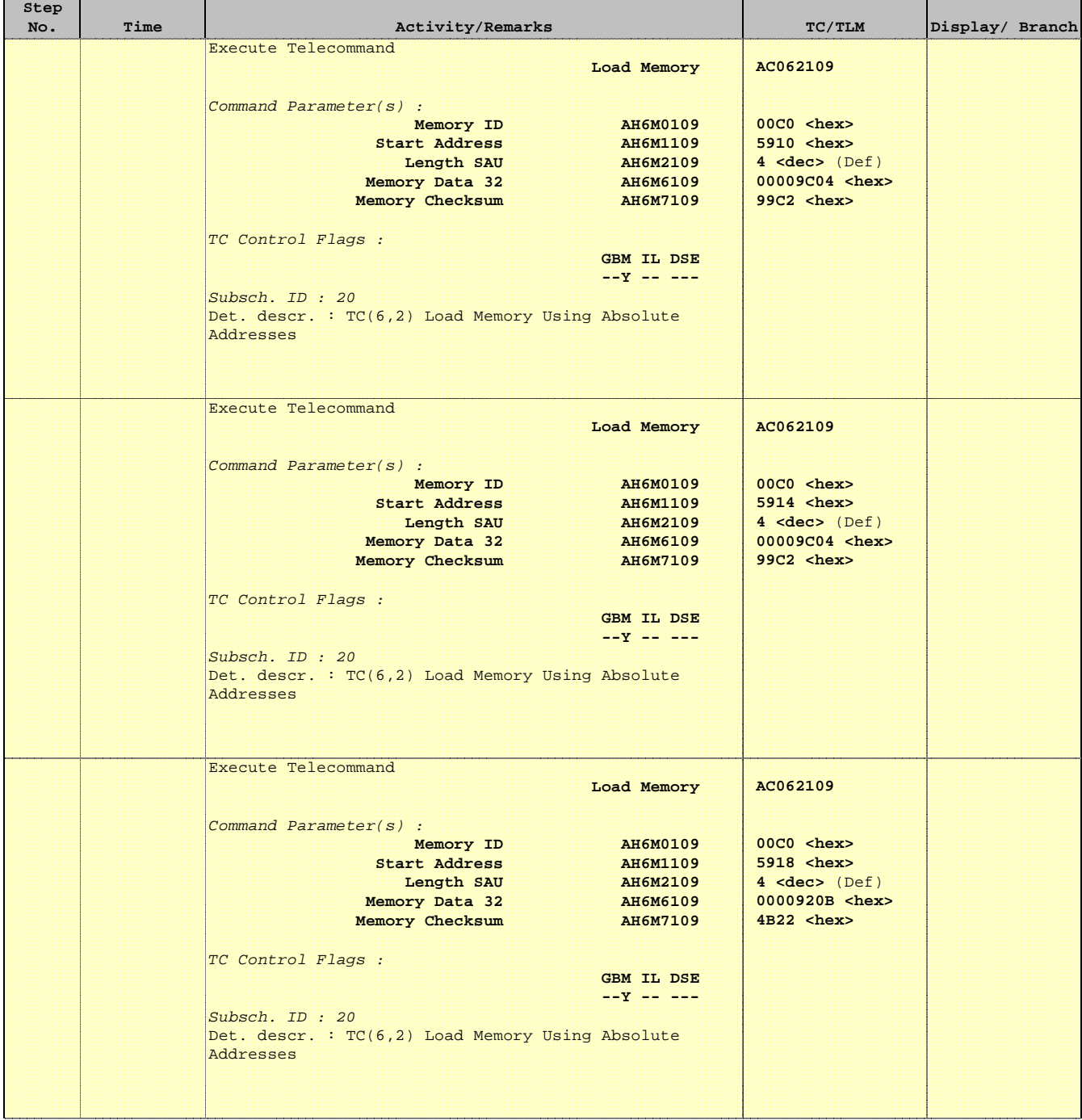

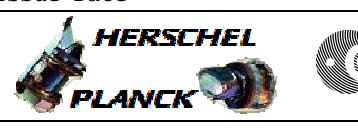

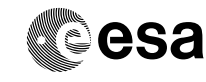

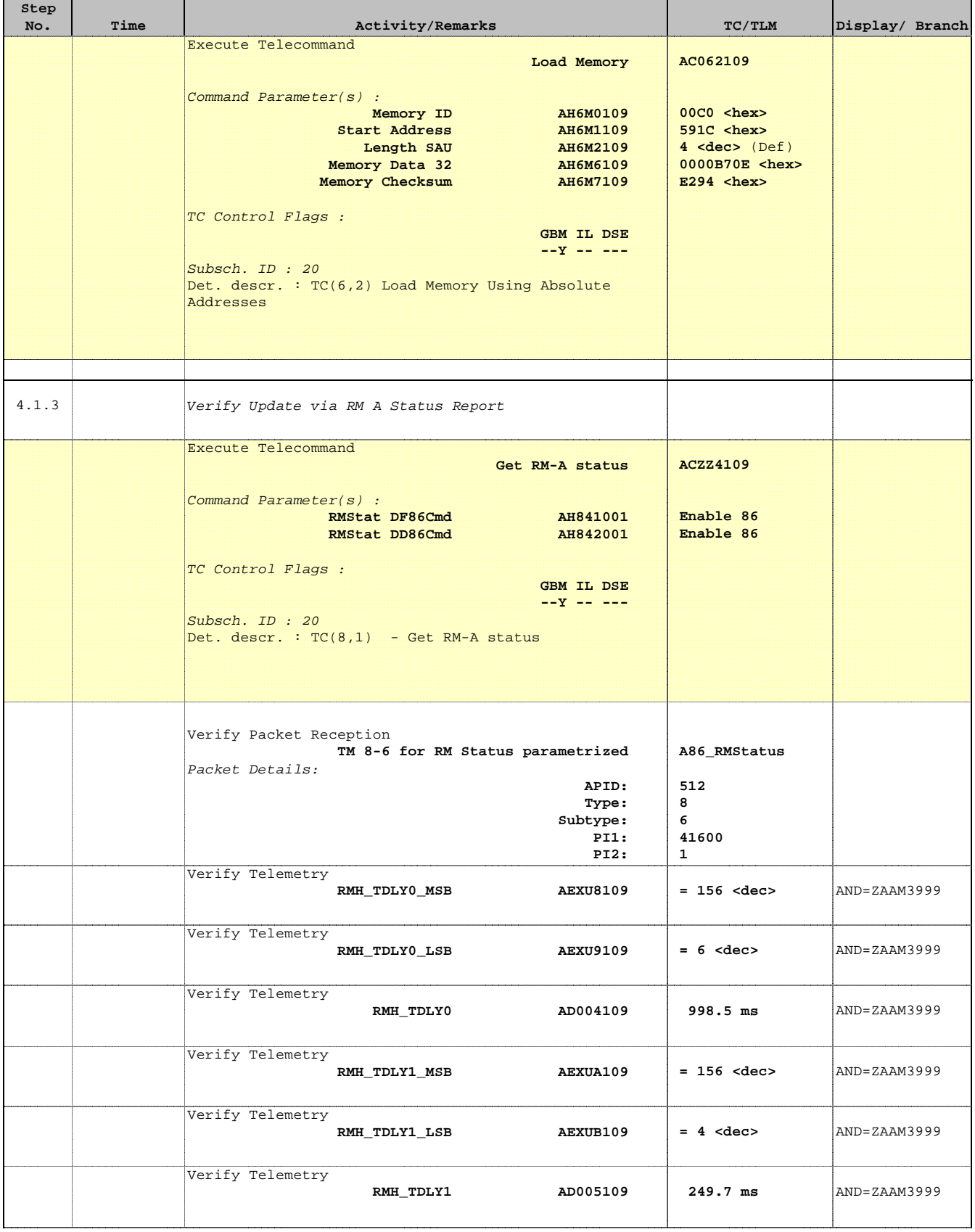

**Step** 

![](_page_10_Picture_231.jpeg)

No. Time **No.** Time **Relativity/Remarks TC/TLM** Display/ Branch

Status : Version 2 - Unchanged Last Checkin: 09/01/09

![](_page_10_Picture_7.jpeg)

![](_page_10_Picture_8.jpeg)

![](_page_11_Picture_2.jpeg)

![](_page_11_Picture_198.jpeg)

![](_page_12_Picture_2.jpeg)

![](_page_12_Picture_199.jpeg)

![](_page_13_Picture_2.jpeg)

![](_page_13_Picture_3.jpeg)

![](_page_13_Picture_231.jpeg)

![](_page_14_Picture_2.jpeg)

![](_page_14_Picture_3.jpeg)

![](_page_14_Picture_158.jpeg)

![](_page_15_Picture_2.jpeg)

![](_page_15_Picture_182.jpeg)

![](_page_16_Picture_2.jpeg)

![](_page_16_Picture_3.jpeg)

![](_page_16_Picture_217.jpeg)

![](_page_17_Picture_2.jpeg)

![](_page_17_Picture_3.jpeg)

![](_page_17_Picture_158.jpeg)

![](_page_18_Picture_2.jpeg)

![](_page_18_Picture_182.jpeg)

![](_page_19_Picture_2.jpeg)

![](_page_19_Picture_3.jpeg)

![](_page_19_Picture_218.jpeg)

![](_page_20_Picture_2.jpeg)

![](_page_20_Picture_3.jpeg)

![](_page_20_Picture_158.jpeg)

![](_page_21_Picture_2.jpeg)

![](_page_21_Picture_182.jpeg)

![](_page_22_Picture_2.jpeg)

![](_page_22_Picture_3.jpeg)

![](_page_22_Picture_218.jpeg)

![](_page_23_Picture_2.jpeg)

![](_page_23_Picture_3.jpeg)

![](_page_23_Picture_158.jpeg)

![](_page_24_Picture_2.jpeg)

![](_page_24_Picture_182.jpeg)

![](_page_25_Picture_2.jpeg)

![](_page_25_Picture_3.jpeg)

![](_page_25_Picture_218.jpeg)

![](_page_26_Picture_2.jpeg)

![](_page_26_Picture_3.jpeg)

![](_page_26_Picture_158.jpeg)

![](_page_27_Picture_2.jpeg)

![](_page_27_Picture_182.jpeg)

![](_page_28_Picture_2.jpeg)

![](_page_28_Picture_3.jpeg)

![](_page_28_Picture_218.jpeg)

![](_page_29_Picture_2.jpeg)

![](_page_29_Picture_3.jpeg)

![](_page_29_Picture_167.jpeg)

![](_page_30_Picture_2.jpeg)

![](_page_30_Picture_182.jpeg)

![](_page_31_Picture_2.jpeg)

![](_page_31_Picture_3.jpeg)

![](_page_31_Picture_218.jpeg)

![](_page_32_Picture_2.jpeg)

![](_page_32_Picture_3.jpeg)

![](_page_32_Picture_168.jpeg)

![](_page_33_Picture_2.jpeg)

![](_page_33_Picture_182.jpeg)

![](_page_34_Picture_2.jpeg)

![](_page_34_Picture_3.jpeg)

![](_page_34_Picture_218.jpeg)

![](_page_35_Picture_2.jpeg)

![](_page_35_Picture_3.jpeg)

![](_page_35_Picture_186.jpeg)

 Set RM Alarm Temporisation Delays File: H\_CRP\_AOC\_D2TD.xls Author: dsalt-hp

![](_page_36_Picture_2.jpeg)

![](_page_36_Picture_3.jpeg)

![](_page_36_Picture_148.jpeg)

TimeTag Type: Sub Schedule ID:

 Set RM Alarm Temporisation Delays File: H\_CRP\_AOC\_D2TD.xls Author: dsalt-hp

![](_page_37_Picture_2.jpeg)

**CSA** 

![](_page_37_Picture_196.jpeg)

![](_page_38_Picture_2.jpeg)

![](_page_38_Picture_3.jpeg)

![](_page_38_Picture_239.jpeg)

 Set RM Alarm Temporisation Delays File: H\_CRP\_AOC\_D2TD.xls Author: dsalt-hp

![](_page_39_Picture_2.jpeg)

**CSA** 

![](_page_39_Picture_232.jpeg)

![](_page_40_Picture_2.jpeg)

![](_page_40_Picture_3.jpeg)

![](_page_40_Picture_239.jpeg)

![](_page_41_Picture_2.jpeg)

![](_page_41_Picture_3.jpeg)

![](_page_41_Picture_247.jpeg)

![](_page_42_Picture_2.jpeg)

![](_page_42_Picture_3.jpeg)

![](_page_42_Picture_196.jpeg)

![](_page_43_Picture_2.jpeg)

![](_page_43_Picture_164.jpeg)

![](_page_43_Picture_165.jpeg)

![](_page_44_Picture_2.jpeg)

![](_page_44_Picture_182.jpeg)

![](_page_45_Picture_2.jpeg)

![](_page_45_Picture_3.jpeg)

![](_page_45_Picture_218.jpeg)

![](_page_46_Picture_2.jpeg)

![](_page_46_Picture_3.jpeg)

![](_page_46_Picture_158.jpeg)

![](_page_47_Picture_2.jpeg)

![](_page_47_Picture_181.jpeg)

![](_page_48_Picture_2.jpeg)

![](_page_48_Picture_3.jpeg)

![](_page_48_Picture_218.jpeg)

![](_page_49_Picture_2.jpeg)

![](_page_49_Picture_3.jpeg)

![](_page_49_Picture_158.jpeg)

![](_page_50_Picture_2.jpeg)

![](_page_50_Picture_182.jpeg)

![](_page_51_Picture_2.jpeg)

![](_page_51_Picture_3.jpeg)

![](_page_51_Picture_218.jpeg)

![](_page_52_Picture_2.jpeg)

![](_page_52_Picture_3.jpeg)

![](_page_52_Picture_156.jpeg)

![](_page_53_Picture_2.jpeg)

![](_page_53_Picture_182.jpeg)

![](_page_54_Picture_2.jpeg)

![](_page_54_Picture_3.jpeg)

![](_page_54_Picture_218.jpeg)

![](_page_55_Picture_2.jpeg)

![](_page_55_Picture_3.jpeg)

![](_page_55_Picture_156.jpeg)

![](_page_56_Picture_2.jpeg)

![](_page_56_Picture_182.jpeg)

![](_page_57_Picture_2.jpeg)

![](_page_57_Picture_3.jpeg)

![](_page_57_Picture_217.jpeg)

![](_page_58_Picture_2.jpeg)

![](_page_58_Picture_3.jpeg)

![](_page_58_Picture_158.jpeg)

![](_page_59_Picture_2.jpeg)

![](_page_59_Picture_186.jpeg)

![](_page_60_Picture_2.jpeg)

![](_page_60_Picture_3.jpeg)

![](_page_60_Picture_218.jpeg)

![](_page_61_Picture_2.jpeg)

![](_page_61_Picture_168.jpeg)

![](_page_61_Picture_169.jpeg)

![](_page_62_Picture_2.jpeg)

![](_page_62_Picture_182.jpeg)

![](_page_63_Picture_2.jpeg)

![](_page_63_Picture_3.jpeg)

![](_page_63_Picture_218.jpeg)

![](_page_64_Picture_2.jpeg)

![](_page_64_Picture_3.jpeg)

![](_page_64_Picture_168.jpeg)

![](_page_65_Picture_2.jpeg)

![](_page_65_Picture_182.jpeg)

![](_page_66_Picture_2.jpeg)

![](_page_66_Picture_3.jpeg)

![](_page_66_Picture_221.jpeg)

![](_page_67_Picture_2.jpeg)

# **Tables & Figures**

![](_page_67_Picture_291.jpeg)

# Timing format

The storage of timing data always uses two integer numbers: a value, V, in the range 0 .. 255 and an exponent, E, the range 0 .. 15. The actual timing is derived from these two numbers using the formula: Time =  $(V * 2<sup>E</sup> + 1) * 0.1$  msec.

This format allows the representation of timing values in the range from 0.1 msec to 836 seconds.

For timing data stored in registers, the integer number loaded into the register can be obtained as follows: Register =  $(V \ll 8) + E$ ,

where  $\ll$  represents a bit-wise left shift. The bit layout for retry delays is different to allow more efficient packing bits in PAP tables.

# Conversion to RM format

For any value T, representing time in milliseconds, the value and exponent for the representation used by the RM  $c_4$ be obtained as follows:

 $E = max(floorlog_2((T/0.1 - 1)/255), 0)$ 

 $V =$  floor((T / 0.1 – 1) / 2<sup>E</sup>)

A check must obviously be applied that the numbers remain in the ranges specified above. The choice of value and exponent is not unique, and the algorithm above is optimised to achieve the best resolution (lowest exponent).